### **1.1. Exercices : Projection**

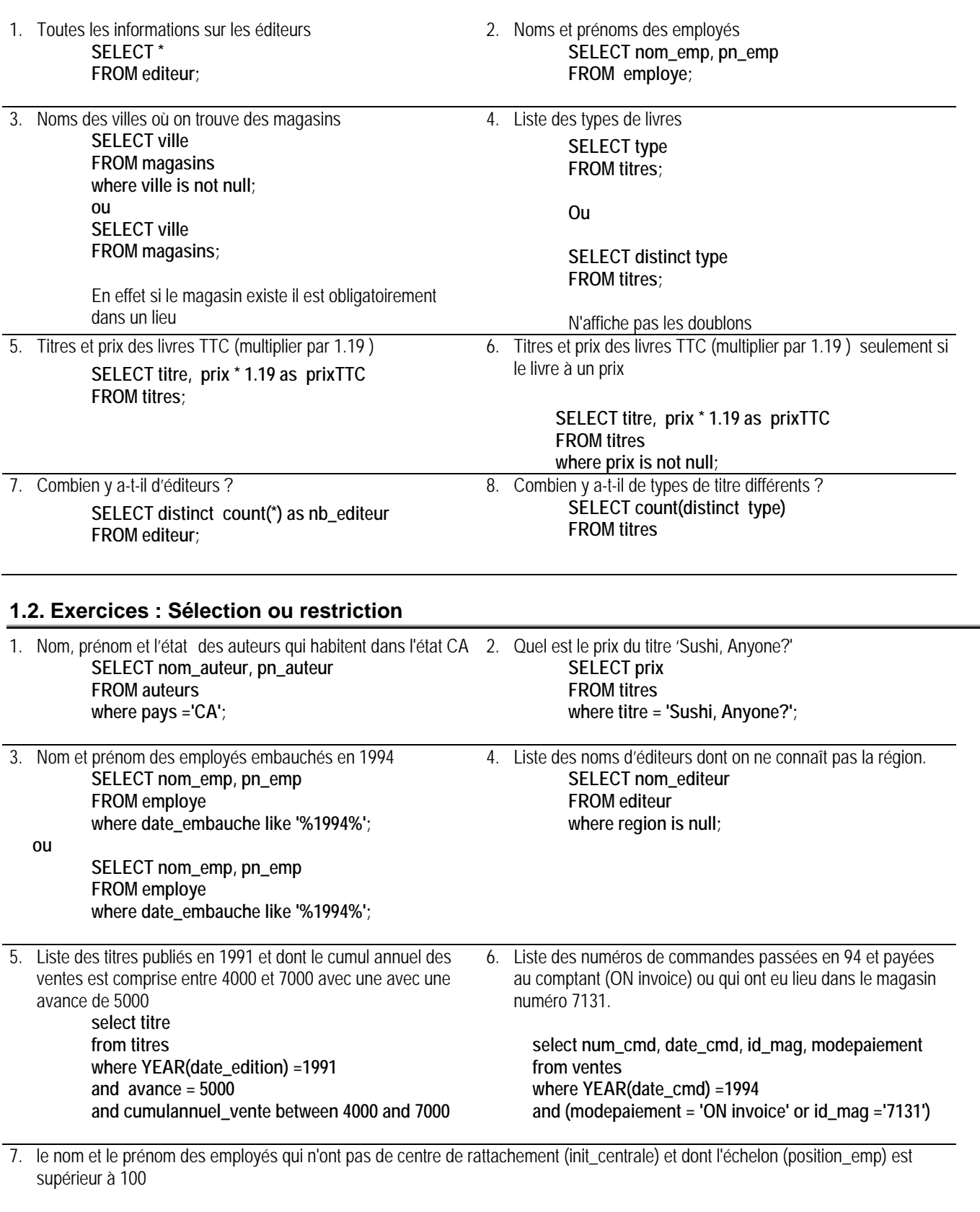

**select nom\_emp, pn\_emp,position\_emp,init\_centrale from employe where init\_centrale='' and position\_emp>100** 

#### **1.3. Exercices : tris**

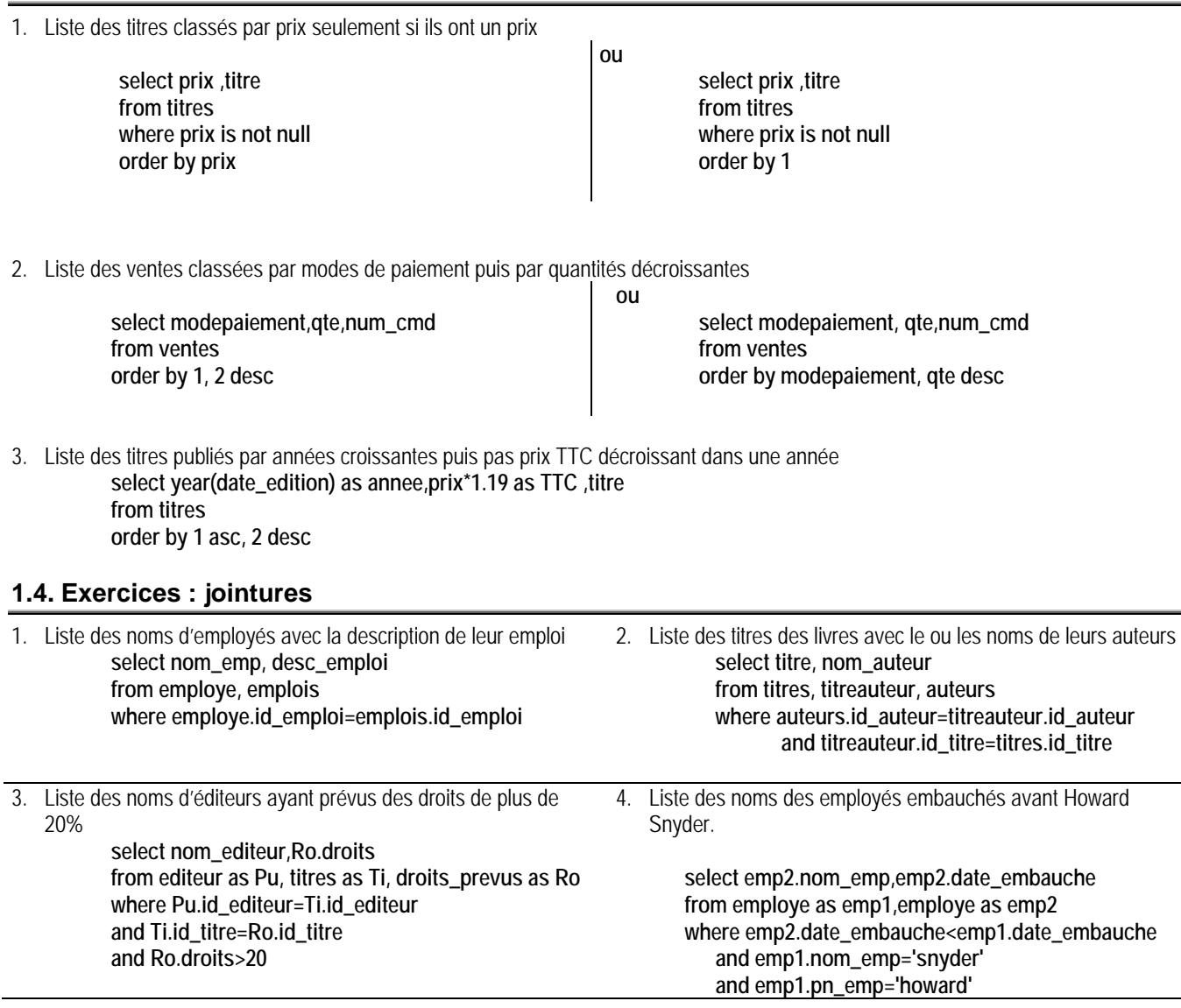

5. Liste des noms d'employés dont la position correspond au niveau maximum de leur emploi

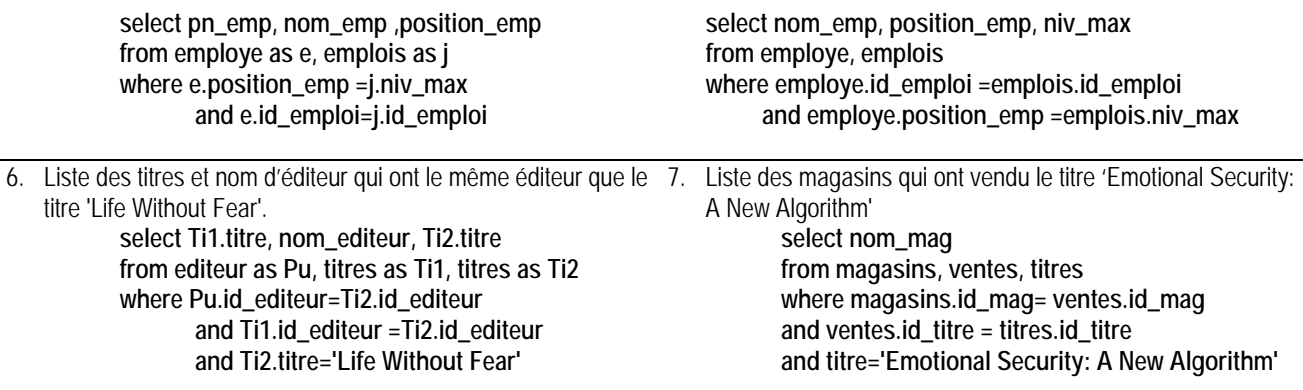

#### **1.5. Exercices : regroupement**

1. Numéros des livres avec le nombre d'auteurs de chaque titre **select titres.id\_titre, count(id\_auteur) as "nb author par titre" from titres, titreauteur where titres.id\_titre = titreauteur.id\_titre group by titres.id\_titre** 

- 2. Numéros des magasins avec le nombre de ventes (de commandes : num\_cmd) par magasin. **select magasins.id\_mag, count(num\_cmd) as "nb vente par magasins" from ventes, magasins where magasins.id\_mag= ventes.id\_mag group by magasins.id\_mag**
- 3. Nombres de titres par type de titre, trier par ordre décroissant de nombres de titres **select type, count(id\_titre) as "nb titres par type titre" from titres group by type order by 2 desc**
- 4. Nombre d'employés par éditeur **select nom\_editeur, count(id\_emp) as "nb d'employés par éditeur" from editeur, employe where editeur.id\_editeur=employe.id\_editeur group by nom\_editeur**
- 5. Nom des éditeurs et nombre de titres qu'ils ont édités **select nom\_editeur, count(id\_titre) as "nombre de titres par editeur" from titres, editeur where titres.id\_editeur = editeur.id\_editeur group by nom\_editeur**
- 6. Cumul des quantités commandées par numéro de magasin **select magasins.id\_mag, sum(qte) as "Cumul des qtés cdé par numéro de magasin" from magasins, ventes where magasins.id\_mag= ventes.id\_mag group by magasins.id\_mag**
- 7. idem pour le titre 'Is Anger the Enemy?' **select magasins.id\_mag, sum(qte) as "Cumul des qtés cdé par numéro de magasin", titre from magasins, ventes, titres where magasins.id\_mag= ventes.id\_mag and titres.id\_titre= ventes.id\_titre and titre='Is Anger the Enemy?' group by magasins.id\_mag**
- 8. Position moyenne des employés des Editions Lucerne Publishing **select nom\_editeur, avg(position\_emp) as "Position moyenne des employés" from editeur, employe where editeur.id\_editeur=employe.id\_editeur group by nom\_editeur having nom\_editeur ='Lucerne Publishing' ou** 
	- **select avg(position\_emp) as "Position moyenne des employés" from editeur, employe where editeur.id\_editeur=employe.id\_editeur and nom\_editeur ='Lucerne Publishing'**
- 9. Montant total des droits versés par nom d'éditeur **Select nom\_editeur, sum(prix\*(droits/100)\*qte) as "somme des droits versés" From editeur, titres, ventes Where editeur.id\_editeur=titres.id\_editeur and ventes.id\_titre=titres.id\_titre group by nom\_editeur**
- 10. Nom des éditeurs et nombre d'employés des éditeurs qui emploient exactement 10 salariés **select nom\_editeur, count(id\_emp) as "nb d'employés par éditeur" from editeur, employe where editeur.id\_editeur=employe.id\_editeur group by nom\_editeur having count(id\_emp)=10**

#### **1.6. Exercices : sous-requêtes**

1. Liste des noms d'employés qui travaillent chez un éditeur français. **select nom\_emp from employe where id\_editeur = ( select id\_editeur from editeur where pays ='France') SOUS MYSQL AVANT LA VERSION 4.1 select nom\_emp from employe, editeur where employe.id\_editeur = editeur.id\_editeur and pays ='France'**  2. Liste des noms, date d'embauche et type d'emploi des employés qui ont le même type d'emploi que Sommer **select nom\_emp, date\_embauche, desc\_emploi from employe, emplois where employe.id\_emploi=emplois.id\_emploi and emplois.id\_emploi in (select id\_emploi from employe where nom\_emp='Sommer' ) SOUS MYSQL AVANT LA VERSION 4.1 select e1.nom\_emp, e1.date\_embauche, desc\_emploi from employe as e1, employe as e2, emplois where e1.id\_emploi=emplois.id\_emploi and e1.id\_emploi= e2.id\_emploi and e2.nom\_emp='Sommer'** *Permet de ne sortir que l'identifiant de l'emploi de l'employé nommé 'Sommer'* 3. Liste des noms et type d'emploi des employés qui travaillent chez un éditeur de Boston et qui ont le même type d'emploi que Labrune. **select nom\_emp, desc\_emploi from employe, emplois, editeur where employe.id\_emploi=emplois.id\_emploi and employe.id\_editeur=editeur.id\_editeur and ville like 'Boston' and emplois.id\_emploi in (select id\_emploi from employe where nom\_emp = 'Labrune') SOUS MYSQL AVANT LA VERSION 4.1 select e1.nom\_emp, desc\_emploi from employe as e1, employe as e2, emplois, editeur where e1.id\_emploi=emplois.id\_emploi and e1.id\_editeur=editeur.id\_editeur and ville like 'Boston' and e1.id\_emploi=e2.id\_emploi and e2.nom\_emp = 'Labrune'** *Permet de ne sortir que l'identifiant de l'emploi de l'employé nommé Labrune* 4. Liste des noms des employés qui travaillent pour un éditeur qui a édité au moins un ouvrage de type 'business'. **select nom\_emp from employe where employe.id\_editeur in (select titres.id\_editeur from titres where titres.type = 'business') SOUS MYSQL AVANT LA VERSION 4.1 select distinct nom\_emp from employe , editeur, titres where employe.id\_editeur= editeur.id\_editeur and editeur.id\_editeur= titres.id\_editeur and titres.type = 'business'** 

5. Noms des éditeurs qui emploient le plus grand nombre de salariés ? **Select nom\_editeur, count(id\_emp) as tot from editeur, employe where editeur.id\_editeur=employe.id\_editeur group by nom\_editeur having count(id\_emp) >= all ( select count(\*) from employe group by id\_editeur )** 

> **CREATE TABLE NB\_EMP SELECT COUNT(\*) AS NB FROM EMPLOYE GROUP BY ID\_EDITEUR**

#### **1.7. Exercice : division**

1. Quels sont les numéros des magasins dans lesquels tous les titres ont déjà été commandés ? **select id\_mag from magasins group by id\_mag having count(\*) =(select count(\*) from titres);** 

**VOUS N'AVEZ AUCUNE DE RESULTAT CAR AUCUN MAGASINS N'A VENDU TOUS LES TITRES**